Sharing Files Between Mac And Pc Using [Ethernet](http://me.ozracingcorp.com/go.php?q=Sharing Files Between Mac And Pc Using Ethernet) >[>>>CLICK](http://me.ozracingcorp.com/go.php?q=Sharing Files Between Mac And Pc Using Ethernet) HERE<<<

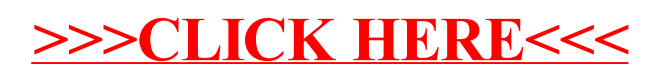